## **Regorz Statistik**

# **Übungsaufgabe CFA mit lavaan Musterlösung**

**Stand: 27.07.2023**

Testen Sie bitte auf Basis des Datensatzes *bfi* aus dem *psych* Modul von R, ob die fünf Items auf der Persönlichkeitsdimension Extraversion ein eindimensionales Konstrukt darstellen.

Starten Sie bitte damit, die umgekehrt gepolten Items zu rekodieren. Nutzen Sie dafür z.B. die Funktion *item.reverse* aus dem Modul *misty* (Sie können aber gerne auch eine andere Funktion zum Rekodieren nutzen).

Anschließend durchlaufen Sie bitte alle sechs Schritte einer normalen CFA-Modellierung:

- Model specification
- Model identification
- Model estimation
- Model evaluation
- Model respecification (wenn nötig)
- Model interpretation

Theoretisches Modell:

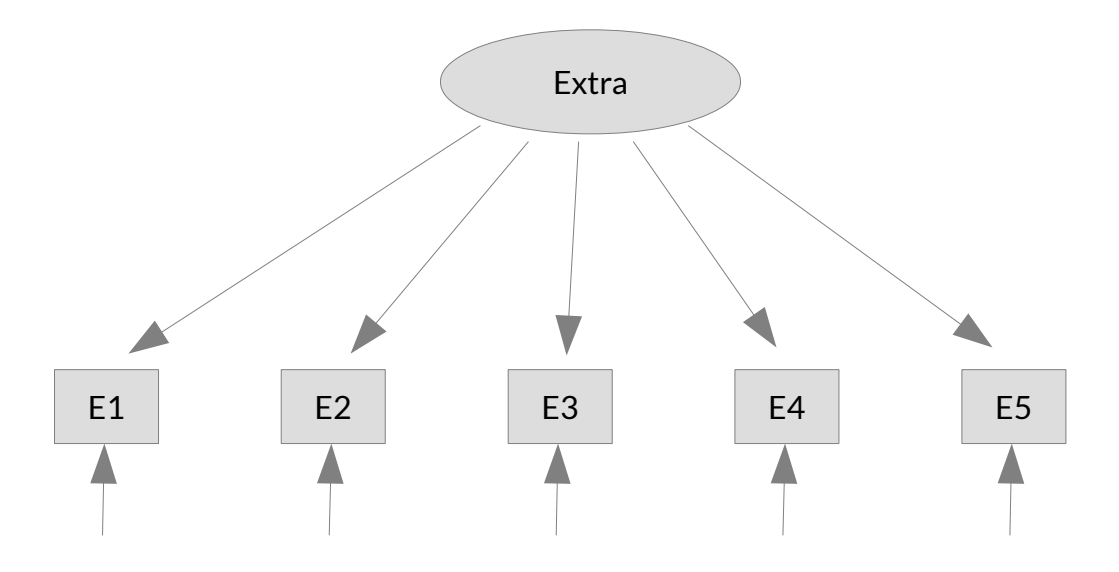

Anmerkung. Die Abbildung berücksichtigt keine eventuell invers kodierten Items.

## **Musterlösung für die Aufgabe zur CFA:**

```
# laden der Module
# vorher ggf. einmalig installieren mit install.packages("...")
library(lavaan)
library(psych)
library(semPower)
library(misty)
head(bfi)
?bfi
```
Beim Betrachten der Items sehen wir, dass die Items 1 und 2 umgekehrt kodiert sind ("Don't talk a lot", "Find it difficult to approach others"), da hier hohe Werte für die Antworten einer geringen Extraversion entsprechen. Daher kodieren wir diese beiden Items um und verwenden die umkodierten Items in unserer Modellspezifikation.

```
# Rekodierung inverser Items
# mit misty package
bfi$E1r <- item.reverse(bfi$E1, min=1, max=6)
bfi$E2r <- item.reverse(bfi$E2, min=1, max=6)
```
#### **# 1. Model Specification**

```
extra model 1 < - '
                 # Factor loadings
                extrav = ~ E1r + E2r + E3 + E4 + E5
```
#### **# 2. Model Identification**

```
# Mit semPower package
semPower.getDf(extra_model_1)
```
### $[1] 5$

Unser Modell hat fünf Freiheitsgrade (diesen Schritt würde ich normalerweise durchführen, bevor ich überhaupt die Daten erhebe), ist also global overidentified. Und außerdem hat jeder Faktor (hier gibt es ja nur einen) drei oder mehr Indikatoren. Damit sollten wir ein identifiziertes Modell haben, also ein Modell, was theoretisch schätzbar ist.

### **# 3. Model Estimation**

Für eine CFA möchte ich die Faktorvarianzen auf 1 setzen, indem ich die Option std.lv = TRUE verwende. Aber es wäre auch korrekt, die voreingestellte Standardmethode (erste Ladung = 1) zu verwenden.

```
extra fit 1 \le - cfa(model = extra model 1, data = bfi,
               std.U = TRUE
```
#### **# 4. Model Evaluation**

summary(extra\_fit\_1, fit.measures = TRUE, standardized=TRUE)

lavaan 0.6.15 ended normally after 18 iterations

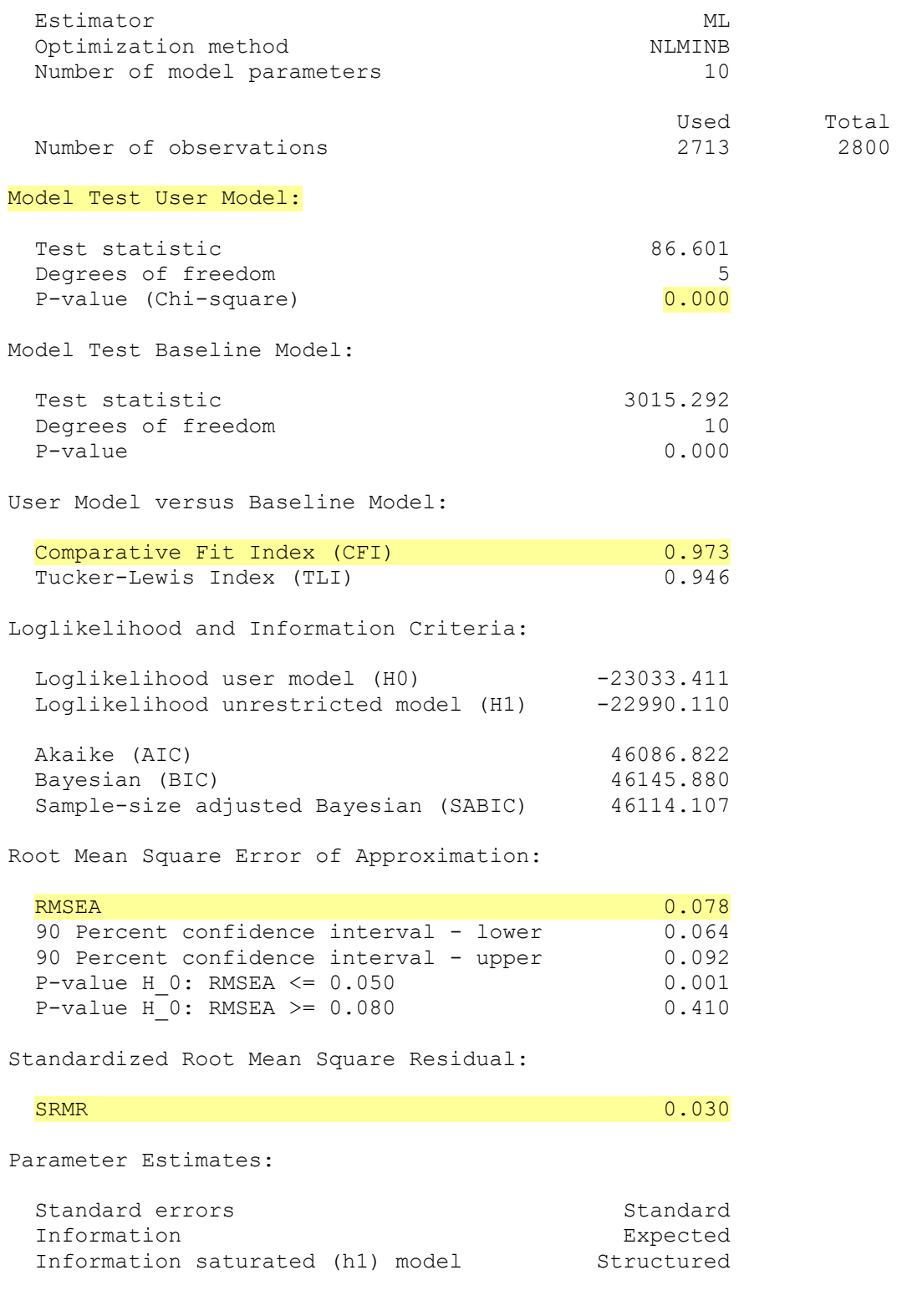

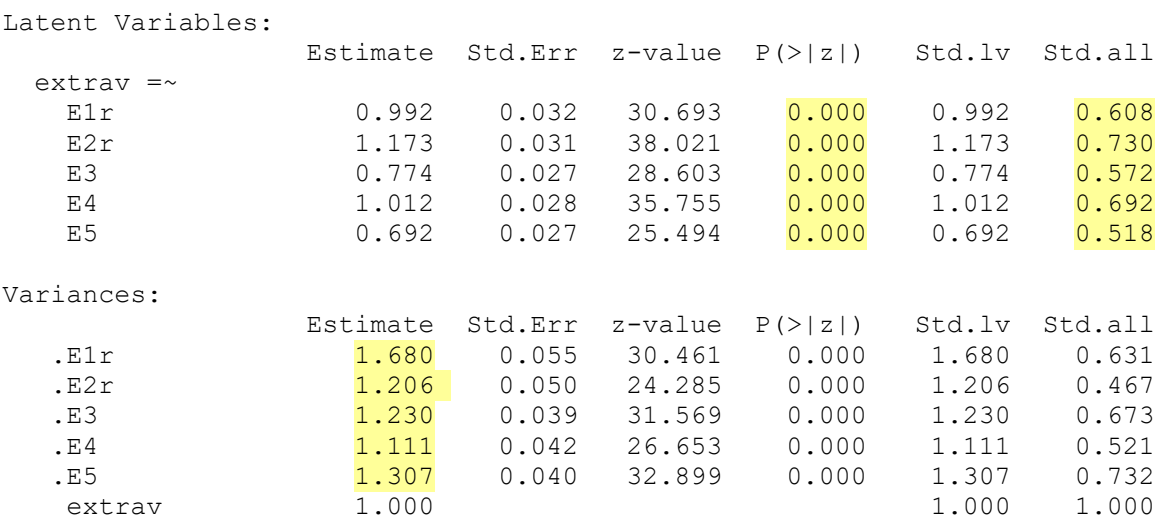

Zunächst konnte der Algorithmus eine Lösung finden ("ended normally"). Der Chi-Quadrat-Test für die Modellgüte war signifikant (P-Wert <.05), daher haben wir keine perfekte Modellanpassung (das haben wir jedoch fast nie).

Der Fit-Index CFI ist gut (.973, höher als .95), ebenso der SRMR (.030, niedriger als .08). Der RMSEA ist immer noch zu hoch (.078, höher als .06). Da wir jedoch nur wenige Freiheitsgrade (5) haben, ist dies nicht allzu problematisch.

Alle fünf Items zeigen signifikante Ladungen auf den einen Faktor. Die standardisierten Ladungen liegen meistens zwischen .50 und .70. Ladungen über .70 wären besser (da ungefähr dann mehr als 50% der Varianz der Items durch den gemeinsamen Faktor erklärt würden). Da wir jedoch ein sehr breites Konstrukt betrachten und die Items verschiedene Facetten dieses Konstrukts ansprechen, denke ich, dass die Ergebnisse hier in Ordnung sind.

Und wir haben keine negativen Varianzen (Heywood-Fälle).

Basierend auf diesen Ergebnissen ist die globale Modellanpassung (global fit) in Ordnung. Aber wir sollten uns auch die lokale Anpassung (local fit) ansehen. Hierfür ziehe ich die Modifikationsindizes vor gegenüber der Residualmatrix.

modindices (extra fit  $1$ , minimum.value = 10, sort=TRUE)

lhs op rhs mi epc sepc.lv sepc.all sepc.nox<br> $E3 \sim E5558.251$  0.220 0.220 0.174 0.174 20 E3 ~~ E5 58.251 0.220 0.220 0.174 0.174 16 E2r ~~ E3 33.472 -0.209 -0.209 -0.172 -0.172 21 E4 ~~ E5 23.613 -0.152 -0.152 -0.126 -0.126 12 E1r ~~ E2r 14.620 0.172 0.172 0.121 0.121

Die mögliche Modifikation mit dem höchsten Modifikationsindex (mi) befindet sich zwischen den Items:

E3 Know how to captivate people.

E5 Take charge.

Da die Fähigkeit, Menschen zu fesseln, beispielsweise die Fähigkeit zur Übernahme der Führung erleichtern kann, ist diese Modifikation für mich theoretisch sinnvoll. Angesichts des immer noch hoch signifikanten Modelltests und des hohen RMSEA (aber mit einer eher geringen Anzahl von Freiheitsgraden) werde ich diese Modifikation zulassen.

Allerdings, da in diesem Fall die Forschungsfrage lautet, ob wir eine eindimensionale latente Variable haben, halte ich es nicht für unbedingt notwendig, diese Modifikation in diesem Modell mit gutem CFI und SRMR hinzuzufügen. Wenn Sie sich entschieden hätten, Ihr Modell nicht weiter zu modifizieren, wäre das auch in Ordnung gewesen.

#### **# 5. Model Respecification**

Hier habe ich eine Fehlerkovarianz zwischen den Items E3 und E5 hinzugefügt.

```
extra_model_2 <- '
                   # Factor loadings
                  extrav = ~ E1r + E2r + E3 + E4 + E5 #Error covariance
                  E3 \sim E5'extra fit 2 < - cfa(model = extra model 2, data = bfi,
               std.U = TRUE)
summary(extra fit 2, fit.measures = TRUE, standardized=TRUE)
lavaan 0.6.15 ended normally after 22 iterations
 Estimator ML<br>Optimization method MLMINB
 Optimization method
 Number of model parameters 11
where the control of the control of the Used Control of the Used Control of the Used Control of the Used Control of the Used Control of the Used Control of the Used Control of the Used Control of the Used Control of the Us
  Number of observations 2713 2800
Model Test User Model:
 Test statistic 29.925
 Degrees of freedom and the square of \frac{4}{0.000}P-value (Chi-square)
Model Test Baseline Model:
 Test statistic 3015.292
 Degrees of freedom 10
 P-value 0.000
User Model versus Baseline Model:
 Comparative Fit Index (CFI) 0.991
 Tucker-Lewis Index (TLI) 0.978
```
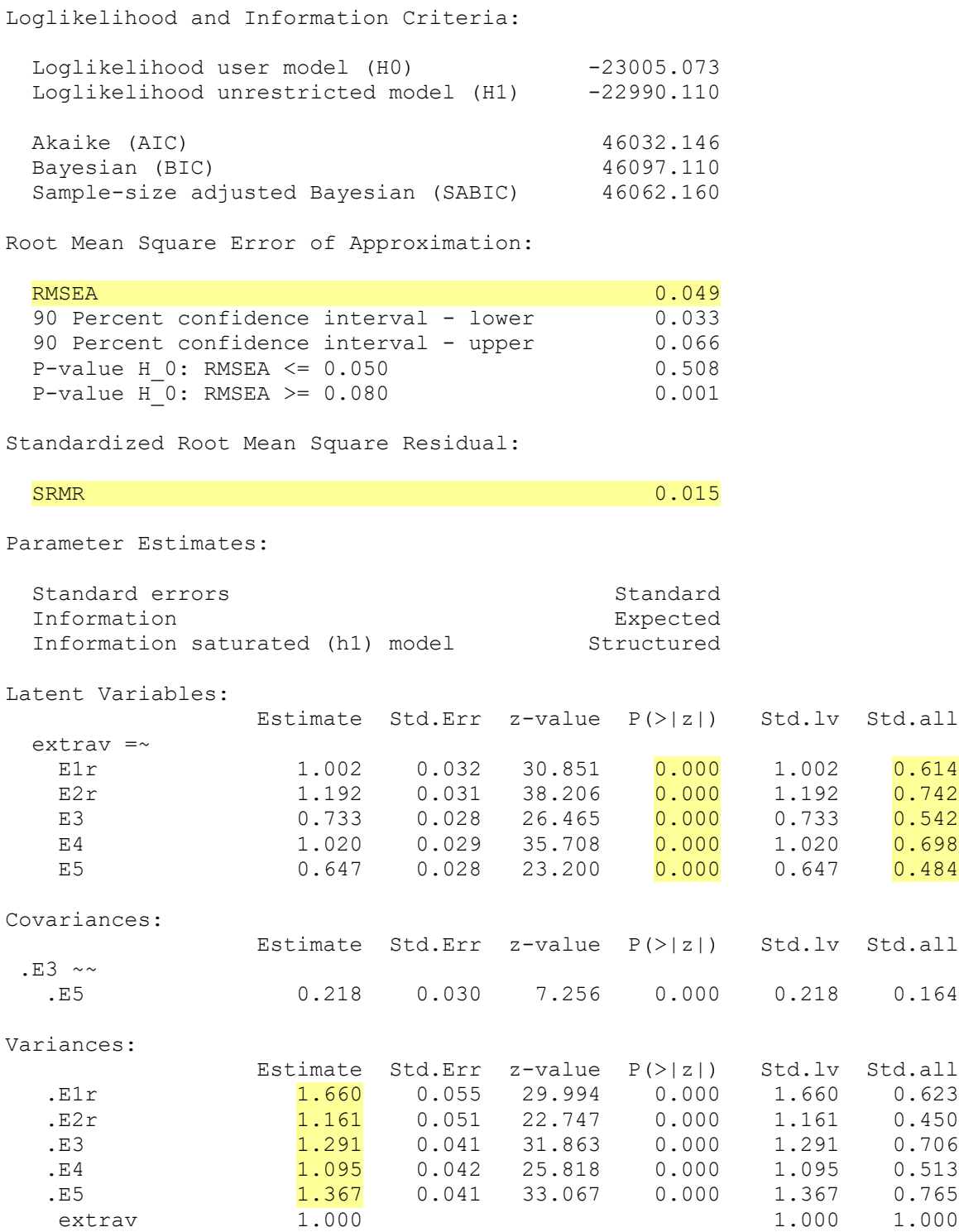

Bei der Auswertung des umstrukturierten Modells sehen wir, dass die Modellanpassung verbessert wurde. CFI und SRMR sind sehr gut und auch im Modell mit nur 4 Freiheitsgraden ist der RMSEA ebenfalls gut.

Als Nächstes vergleichen wir dieses Modell mit dem vorherigen Modell mithilfe des Chi-Quadrat-Differenztests (Likelihood-Quotienten-Test, likelihood ratio test, LR-Test).

lavTestLRT(extra fit 1, extra fit 2) Chi-Squared Difference Test Df AIC BIC Chisq Chisq diff RMSEA Df diff Pr(>Chisq) extra\_fit\_2 4 46032 46097 29.925 extra<sup>f</sup>it<sup>1</sup> 5 46087 46146 86.601 56.676 0.14325 1 5.139e-14 \*\*\* --- Signif. codes: 0 '\*\*\*' 0.001 '\*\*' 0.01 '\*' 0.05 '.' 0.1 ' ' 1

Der LR-Test zeigt einen signfikant besseren Modellfit ( $p < .05$ ).

Zur Überprüfung des local fit fordere ich noch Modifikationsindizes an.

modindices (extra fit 2, minimum.value = 10, sort=TRUE)

 lhs op rhs mi epc sepc.lv sepc.all sepc.nox 20 E3 ~~ E4 27.973 0.167 0.167 0.141 0.141 17 E2r ~~ E3 15.856 -0.143 -0.143 -0.117 -0.117 21 E4 ~~ E5 10.632 -0.101 -0.101 -0.083 -0.083

Es gibt immer noch mögliche Modifikationen. Der höchste verbleibende Modifikationsvorschlag befindet sich zwischen den Items: E3 Know how to captivate people. E4 Make friends easily.

Man könnte argumentieren, dass dies eine theoretisch sinnvolle Modifikation ist. Allerdings, da in diesem Fall die Forschungsfrage lautet, ob wir eine eindimensionale latente Variable haben, halte ich es nicht für strikt notwendig, diese Modifikation hinzuzufügen, da wir bereits eine sehr gute Modellanpassung aufgrund aller drei Fit-Indizes erreicht haben.

Wenn Sie sich aber dafür entschieden haben, Ihr Modell weiter zu modifizieren und eine Fehlerkovarianz zwischen E3 und E4 zuzulassen, wäre das auch in Ordnung.

### **# 6. Model Interpretation**

Basierend auf dem guten Modellfit des modifizierten Modells und den standardisierten Ladungen kann man schlussfolgern, dass dieses Messinstrument für Extraversion im Wesentlichen eindimensional ist.